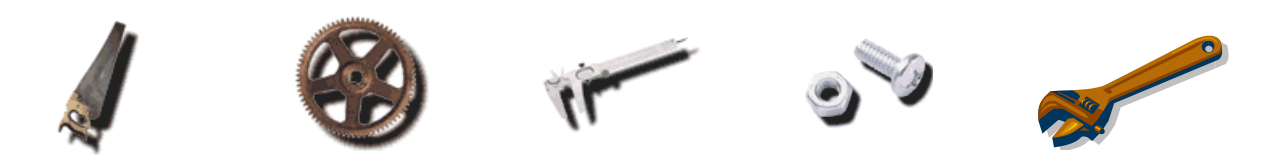

#### **Digital Systems Design Automation**

**Unit 2: Advanced Boolean Algebra Lecture 2.4: Conversion of Boolean Function Representations**

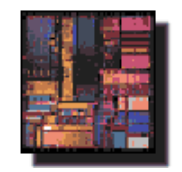

# Anand Raghunathan raghunathan@purdue.edu

**© Anand Raghunathan**

## **Outline**

- 2.1 Boolean algebra: Quick review
- 2.2 Boolean spaces and functions
- 2.3 Boolean function representations
- 2.4 Conversion of Boolean function representations

- 2.5 Co-factors of Boolean functions
- 2.6 Boolean difference and Quantification

#### **Converting Between Boolean Function Representations**

- All of the previously described representations are functionally equivalent…
- But vary in their complexity (size), and ease of performing various operations
	- No single "best" representation
- Need to convert between representations

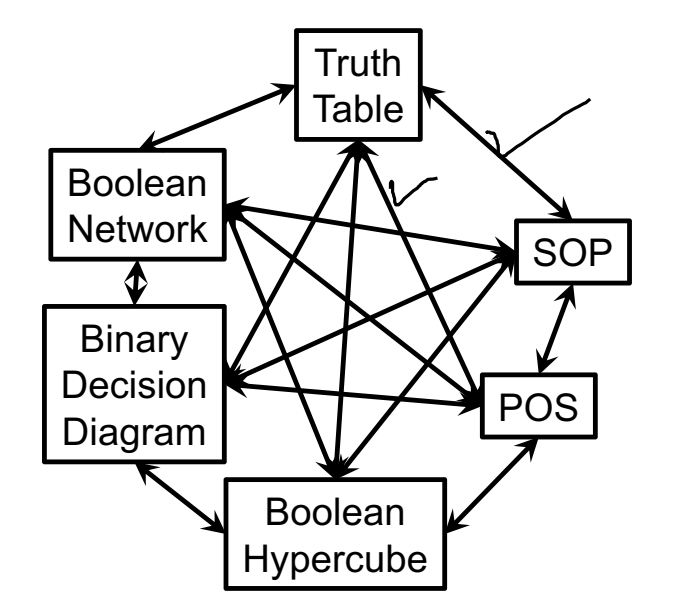

## **Conversion: Example #1**

- How do you convert a general Boolean network (multi-level circuit) into SOP form?
	- Quick-and-dirty (exhaustive) algorithm

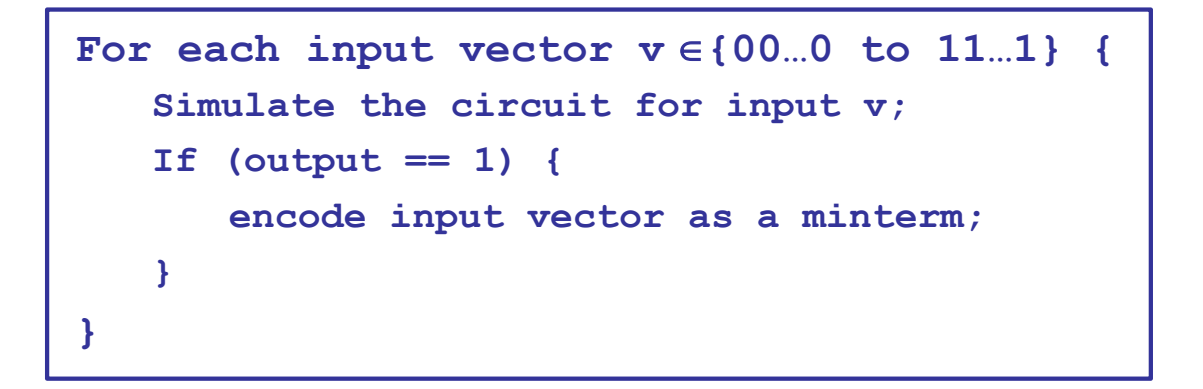

**4**

– Works, but *guaranteed to be exponential* in the number of inputs

• There should be a better algorithm!

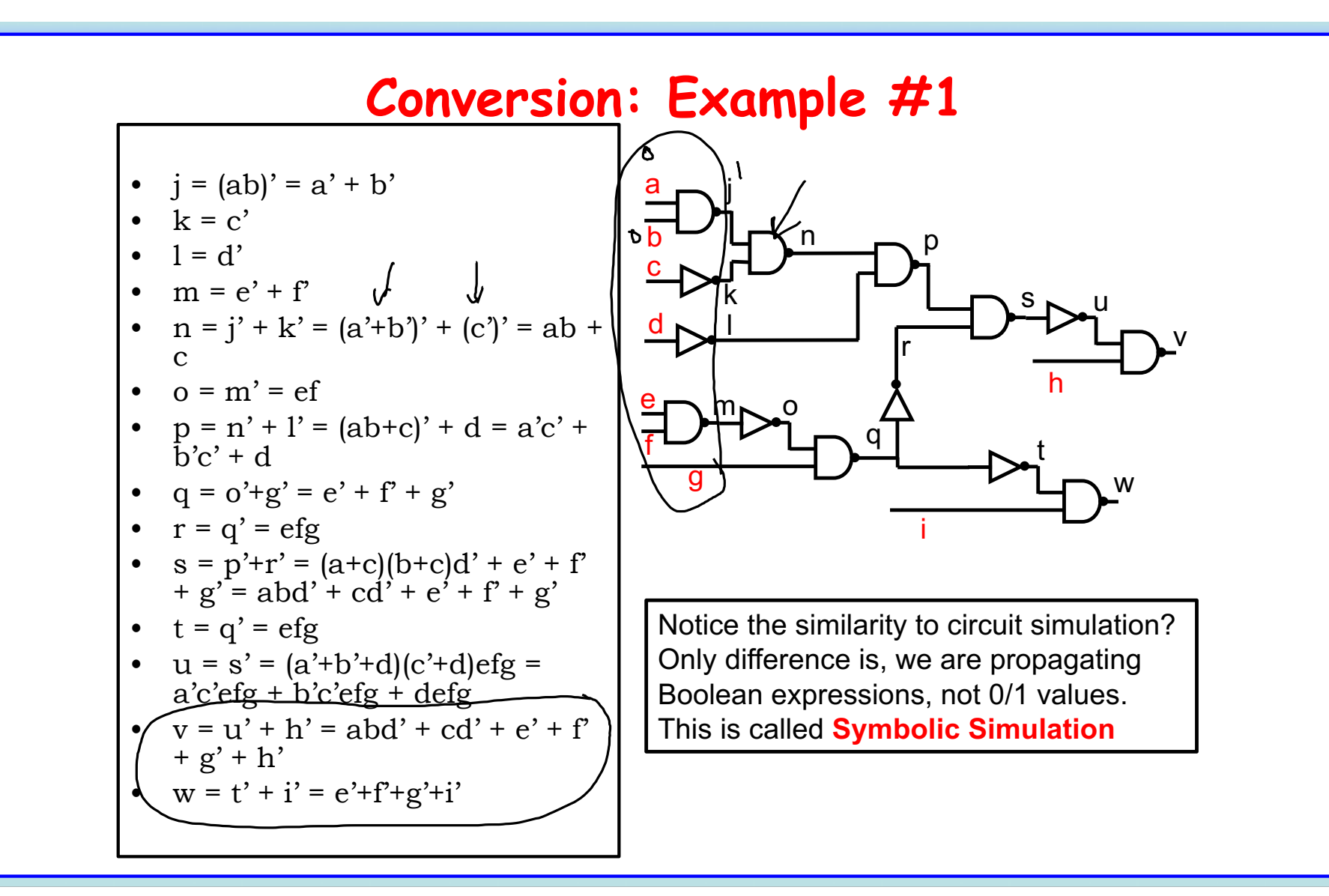

## **Conversion: Example #2**

- How do you convert a general Boolean network (multi-level circuit) into a Boolean formula that is linear in the circuit size?
	- $-$  Size(formula) =  $O(M)$  where  $M =$  no. of gates in the circuit
	- SOP may be exponential in the worst case
	- Hints
		- Use variables to represent intermediate signals in the circuit
		- Compose the formula using a 1 : 1 mapping from each gate in the circuit into a piece of the formula

#### **Converting a Boolean Circuit into a CNF Formula**

• First, let us see how very simple circuits (single gates) can be expressed as a Boolean formula (in CNF form)

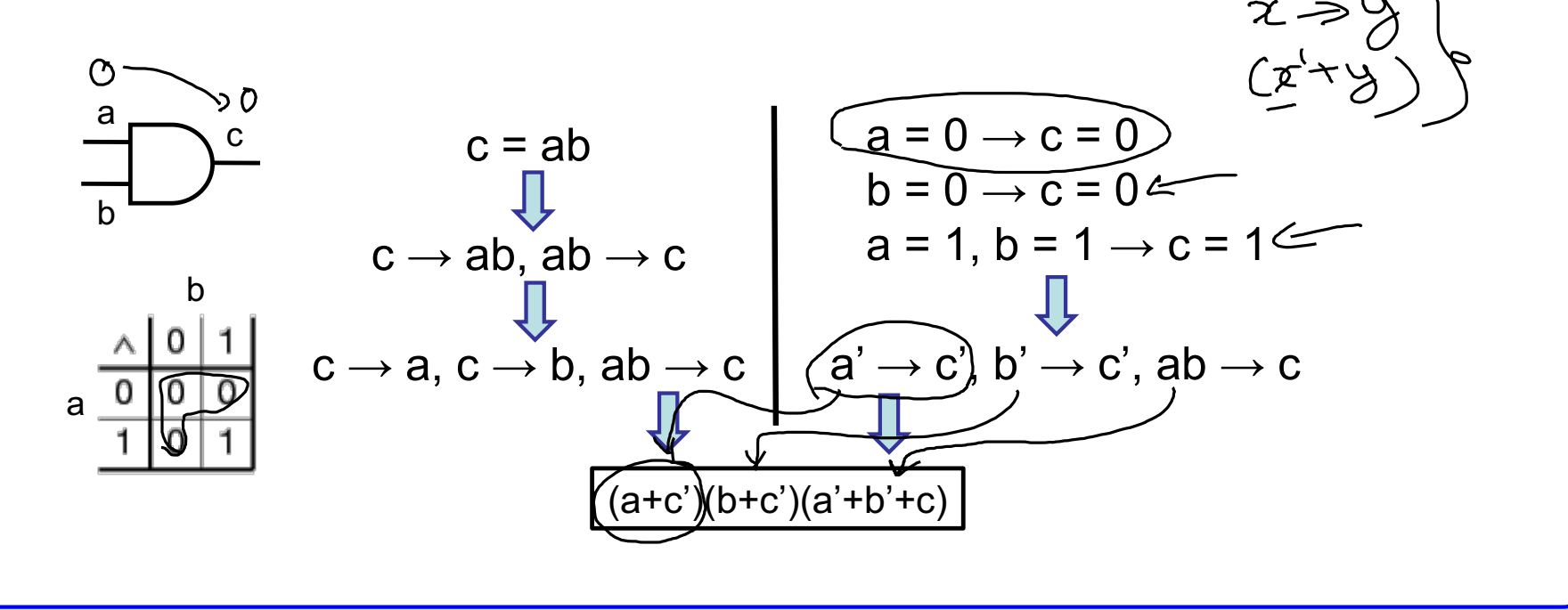

#### **Converting a Boolean Circuit into a CNF Formula**

• Rules for converting various basic gates into CNF equivalent

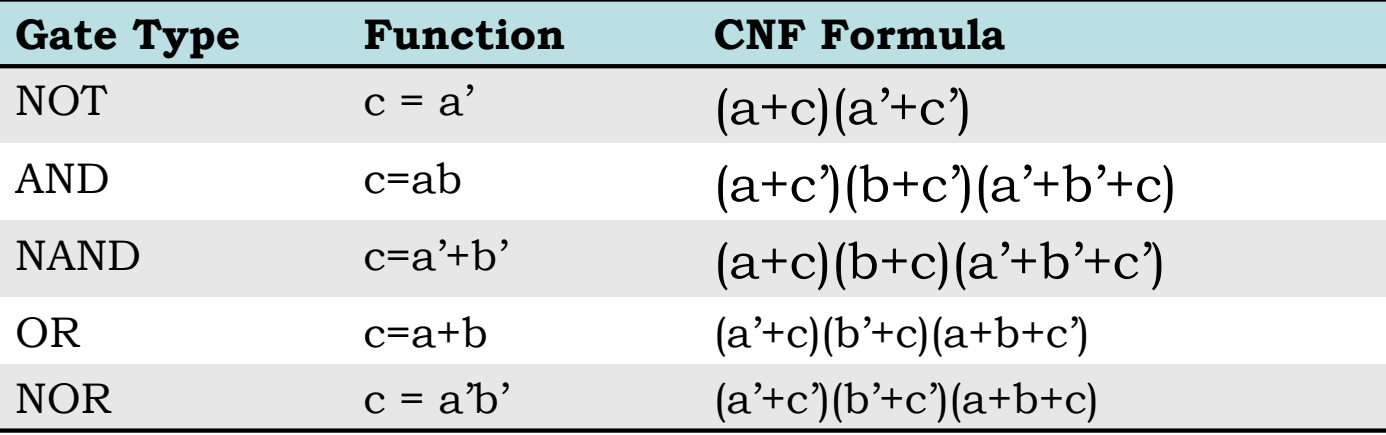

#### **Converting a Boolean Circuit into a CNF Formula**

- Now, we are ready to convert a multi -level circuit into a CNF formula
	- Conjunction (AND) of formulae representing each of its

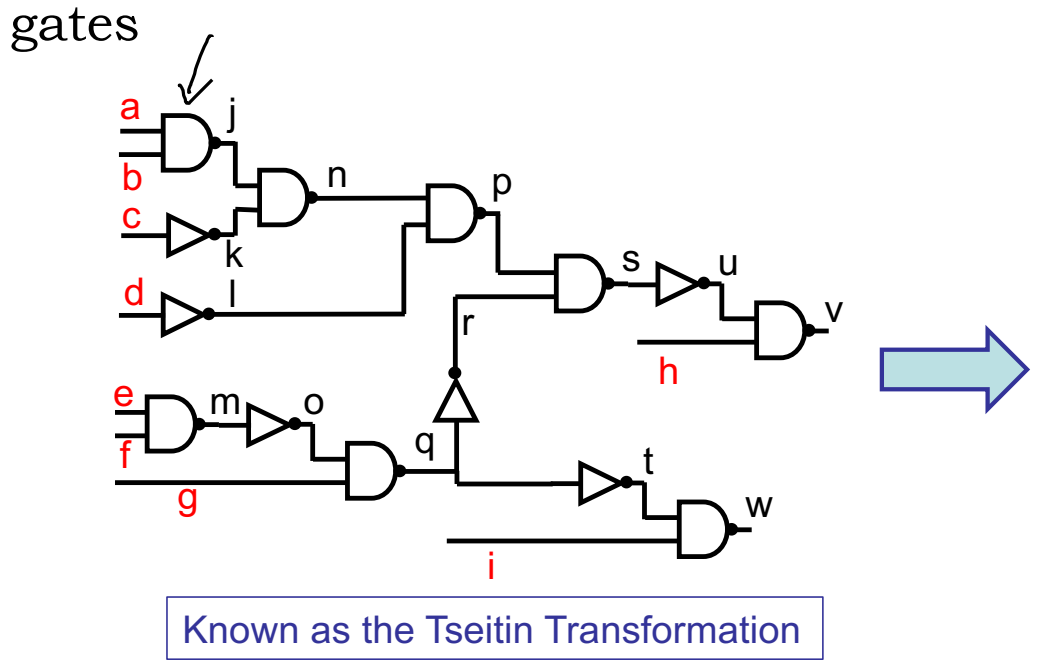

 $(a+j)(b+j)(a'+b'+j') \leq$  $(c+k)(c'+k')$  $(d+1)(d'+1')$  $(e+m)(f+m)(e'+f'+m')$  $(m+o)(m'+o')$  $(i+n)(k+n)(i'+k'+n')$  $(n+p)(l+p)(n'+l'+p')$  $(q+q)(q+q)(p+q)$  $(q+r)(q'+r')$  $(p+s)(r+s)(p'+r'+s')$  $(s+u)(s'+u')$  $(u+v)(h+v)(u'+h'+v')$  $(q+t)(q'+t')$  $(t+w)(i+w)(t'+i'+w')$ 

## **Terminology Checklist**

- Boolean Algebra
- Boolean Function
- Tautology
- Satisfiable / Un-satisfiable
- Cube
- Implicant (of a function)
- Minterm
- Cover (of a function)
- Sum-of-products
- Minterm canonical representation
- Product-of-sums
- Conjunctive Normal Form
- Disjunctive Normal Form
- Binary Decision Tree
- Binary Decision Diagram
- Symbolic Simulation
- Tseitin Transformation

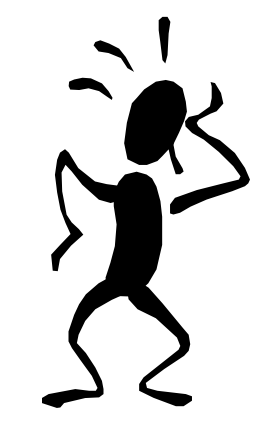